$\pmb{\times}$ 

## **DNCL学習環境「どんくり」**

 $\Box$ DNCL  $\Box$  $\bullet$  $\epsilon$  $\circ$ o Google Chrome  $\circ$  [Windows](http://jsdolittle.eplang.jp/dist/dncl-windows181010.zip) 100MB $\Box$  $\circ$  [Mac](http://jsdolittle.eplang.jp/dist/dncl-mac181010.zip)  $100MB$  $\bullet$  2018/10/10 V0.2 • 2018/8/11 V0.1 2018 PM V0.1  $100MB$  $\circ$ 日本語 長音「ー」 マイナス「−」 区別されます。  $\circ$  $*$   $\times$  $\circ$  $\frac{1}{100}$  (  $\frac{1}{100}$  )  $\frac{1}{100}$  (  $\frac{1}{100}$  )  $\frac{1}{100}$  (  $\frac{1}{100}$  )  $\frac{1}{100}$  (  $\frac{1}{100}$  )  $\frac{1}{100}$  $\circ$  $>$   $>$   $>$   $>$   $>$   $<$   $<$   $<$   $<$   $=$   $=$  $!=$  $\circ$  $\circ$  $\Box$ DNCL $\Box$  $\blacksquare$  $\circ$  $\star$  $\circ$  $\frac{1}{\sqrt{2}}$  , we have the set of  $\frac{1}{\sqrt{2}}$  , we have  $\frac{1}{\sqrt{2}}$  , we have  $\frac{1}{\sqrt{2}}$  , we have  $\frac{1}{\sqrt{2}}$  , we have  $\frac{1}{\sqrt{2}}$  , we have  $\frac{1}{\sqrt{2}}$  , we have  $\frac{1}{\sqrt{2}}$  , we have  $\frac{1}{\sqrt{2}}$  , we have  $\frac$  $\circ$ 大小 比較は「>」、「>=」、「<」、「< =」、「==」、「!=」を います。  $\circ$  $\&\&$   $||$  !

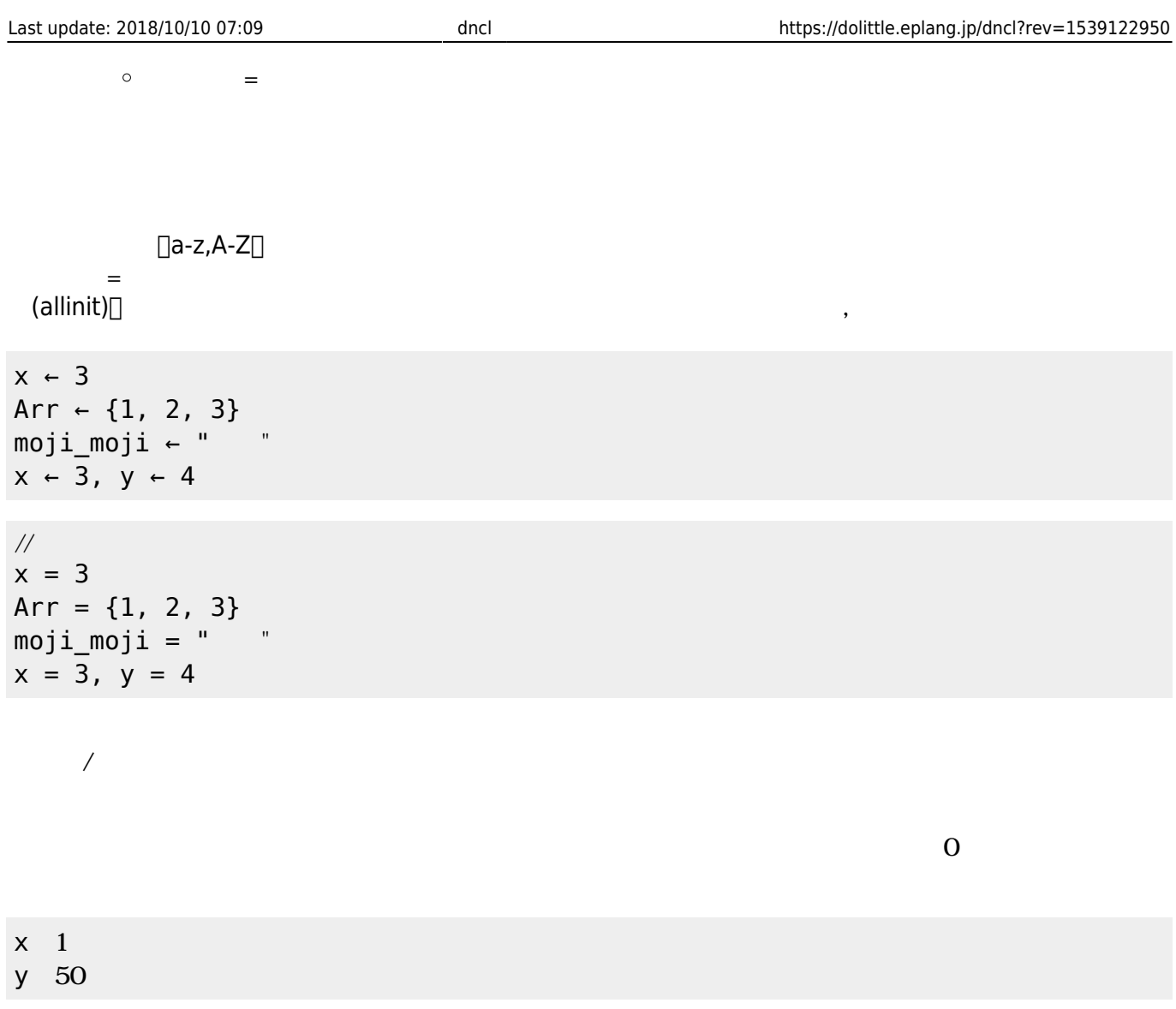

 $\frac{1}{2}$  $x \leftarrow + = 1;$ y -= 50;

## $\mathsf{x}$ 123+456 "aiueo" "こんにちは"を改行なしで表示する

 $\frac{1}{2}$ println(x); println(123+456,"aiueo"); print("
");

かんしょう たまかく こうしょう こうしょう

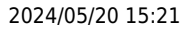

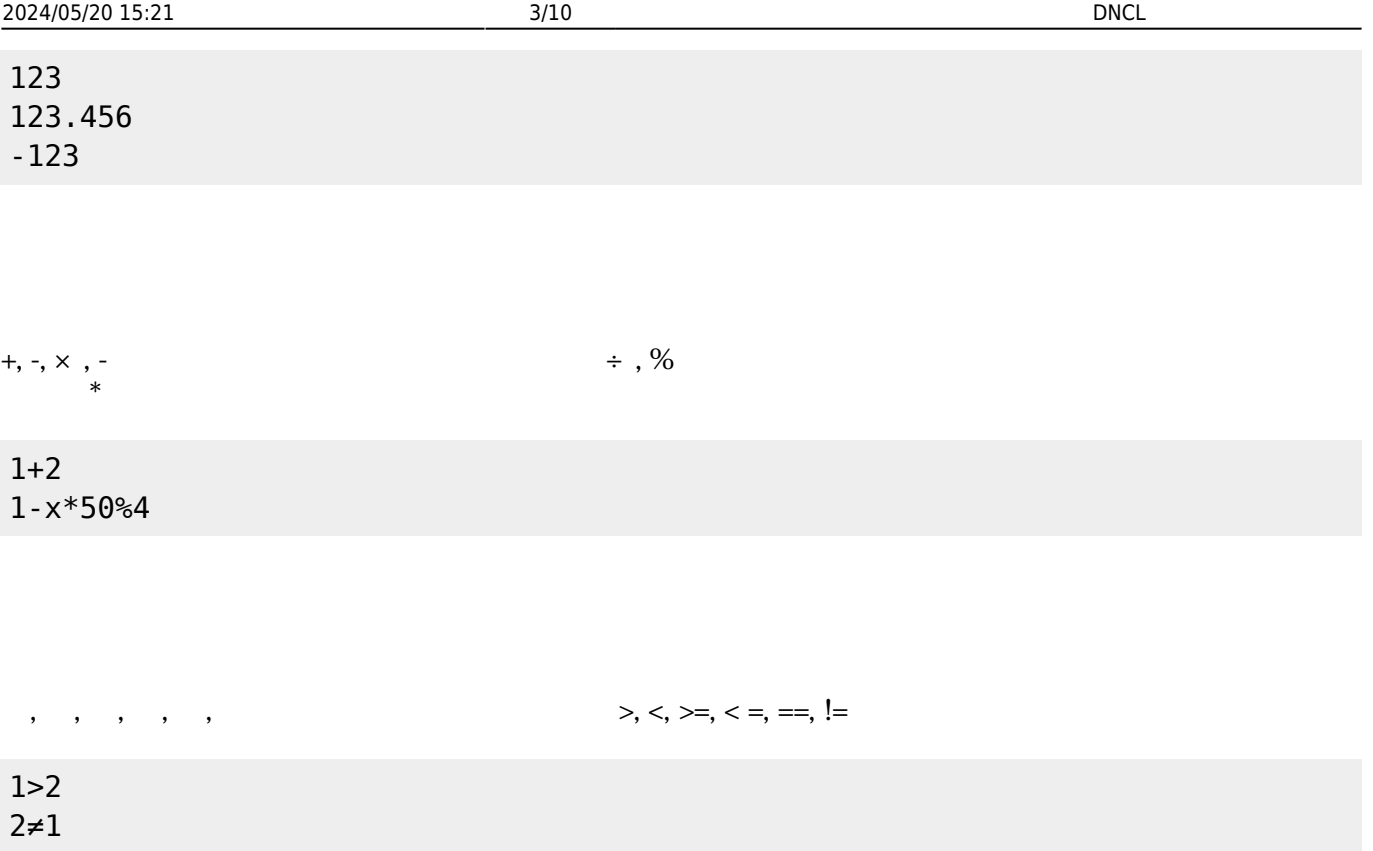

 $&\&$ ,  $|$ , !

| $1 > 2$<br>$1 > 0$                              | 2>1<br>5 > 3 |  |  |  |
|-------------------------------------------------|--------------|--|--|--|
| $\frac{1}{2}$<br>$1>2$    2>1<br>! (1>0 && 5>3) |              |  |  |  |

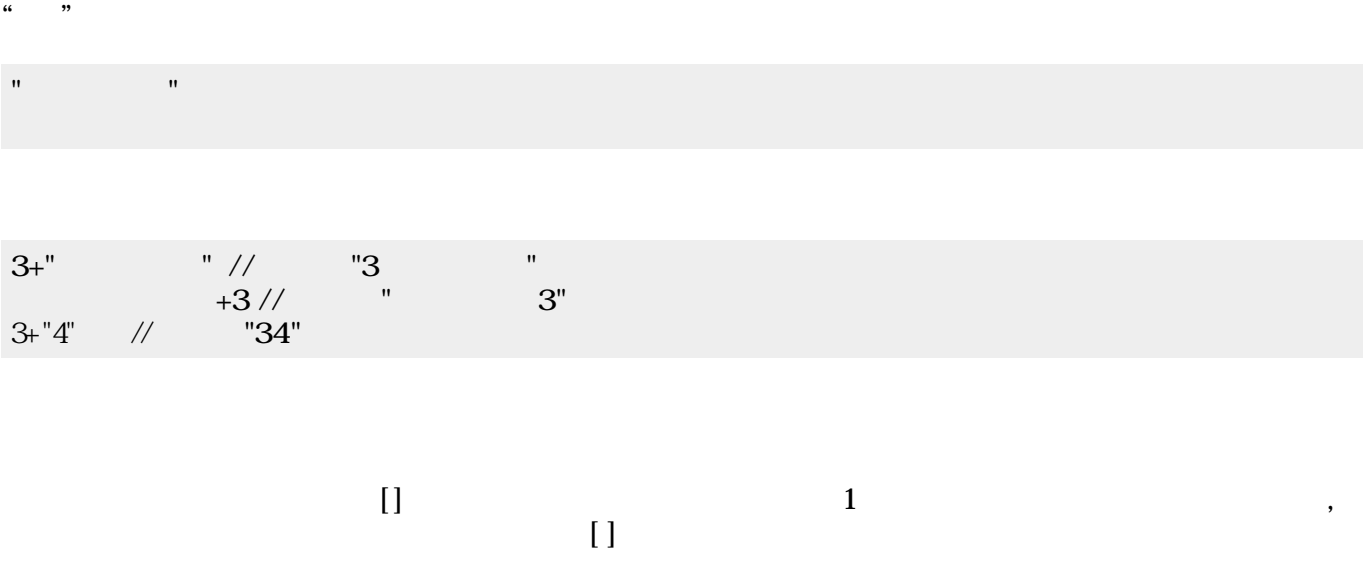

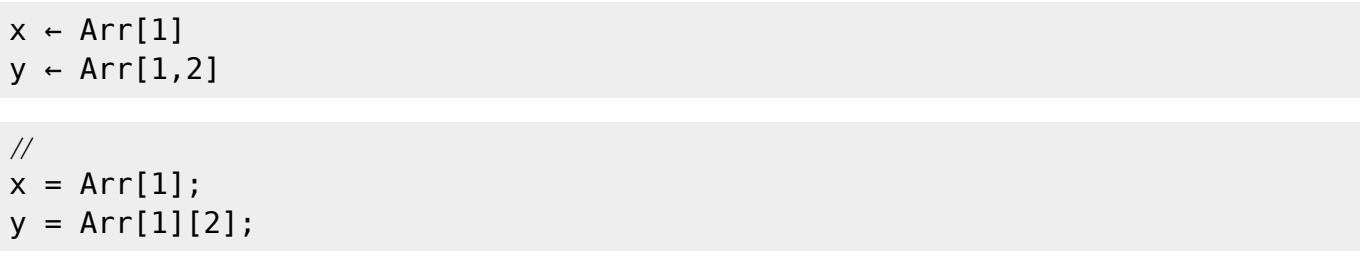

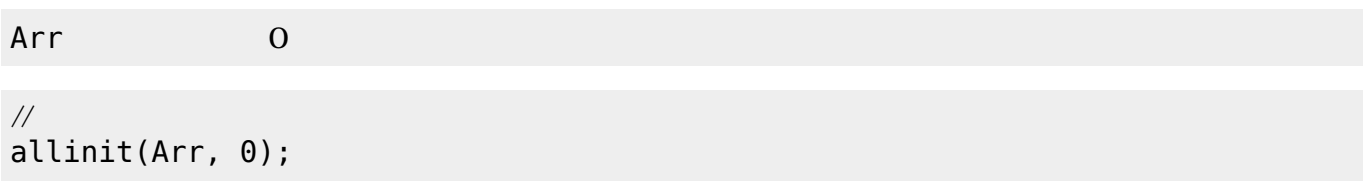

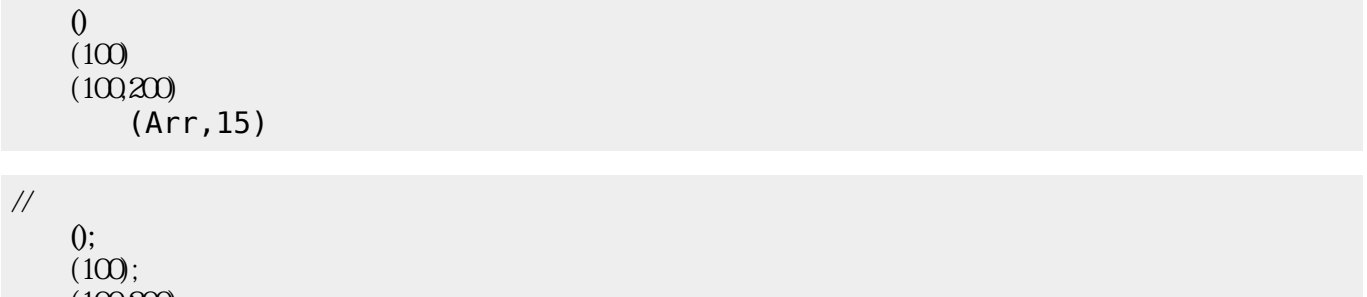

 $(100,200);$ add(Arr,15);

## for  $\blacksquare$

i 0  $10$  1  $i$  $i$  10 0 1  $\mathbf i$ 

 $\frac{1}{2}$ for( i=0 ; i<=10 ; i+=1 ){  $\Box$ print(i); } for( i=10 ; i>=0 ; i-=1 ){  $\Box$ print(i);

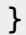

while

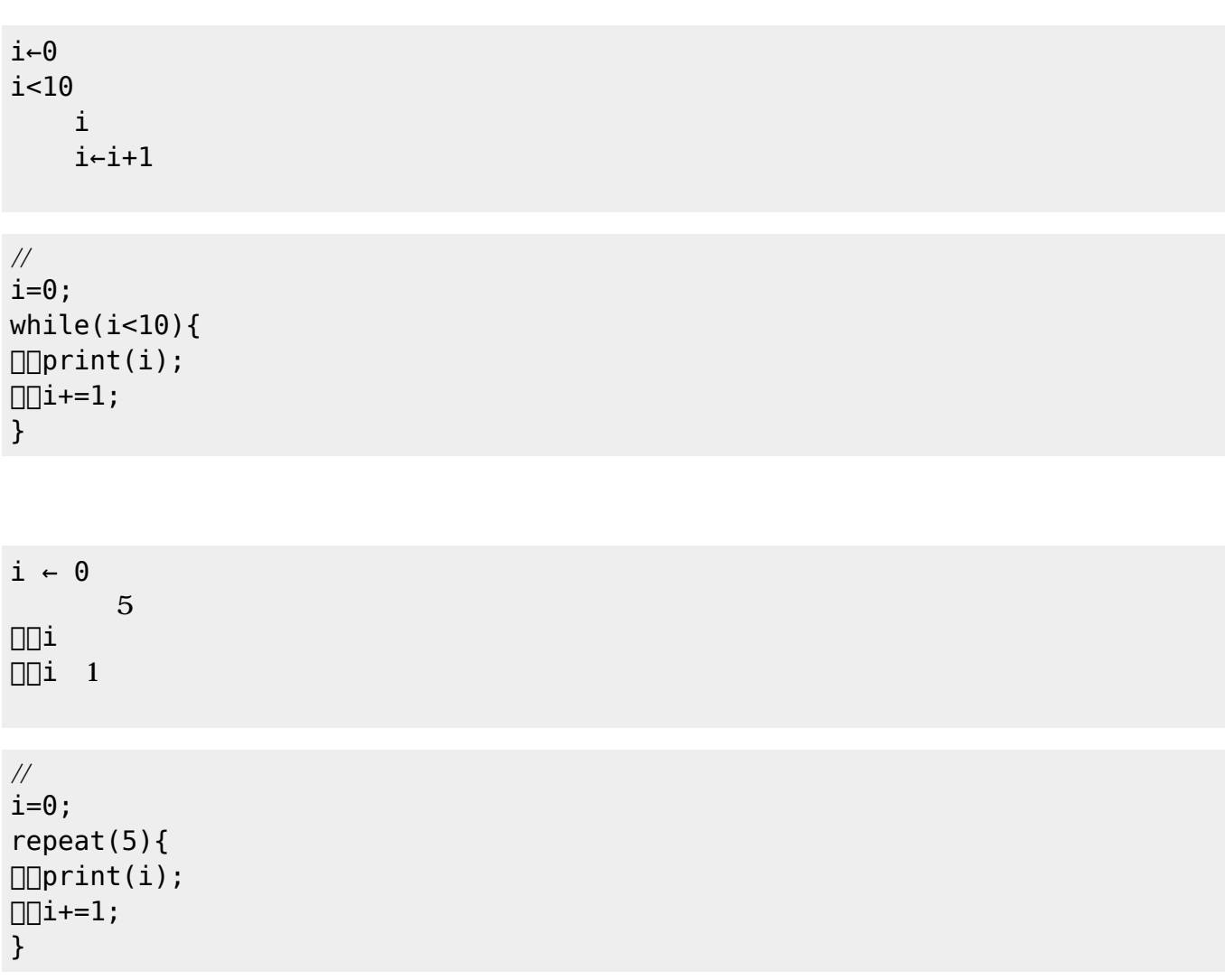

if  $\blacksquare$ 

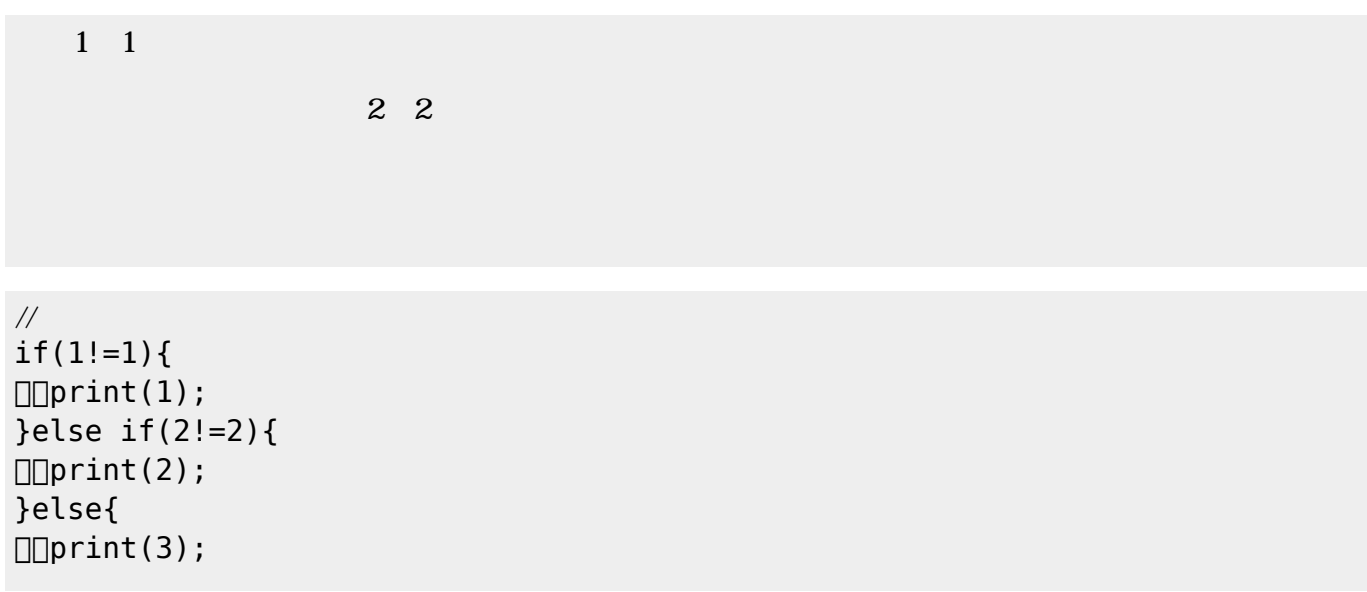

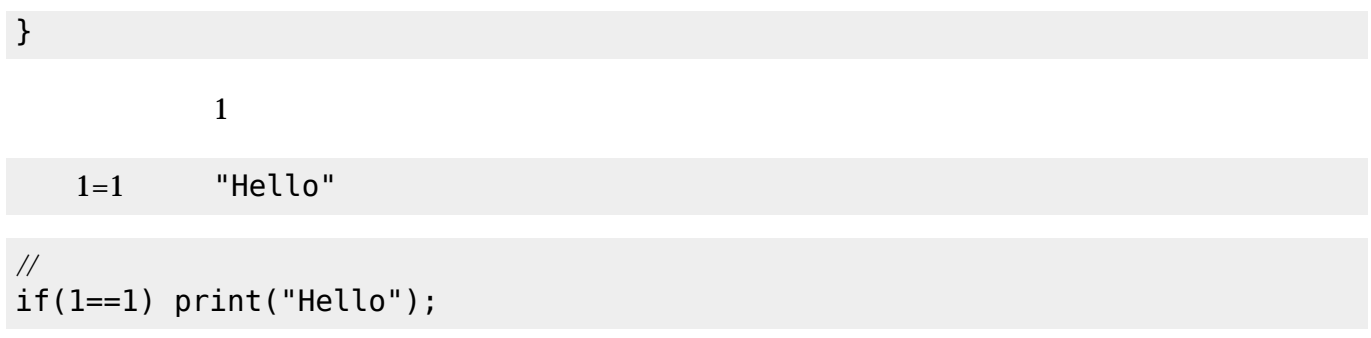

 $\{\}$  ,

{1,2,3} {1,2,{3,4,5},6}

 $(swap)$ 

Arr ← {"a","b","c"}  $(Arr, 1, 3)$  //  ${``c", "b", "a"}$ 

(remove)[

 $Arr$   $\left\{$  "a", "b", "c"}  $(Arr, 2)$  //  ${ "a", "c"}$ 

(insert) $\Box$ 

Arr←{"a","b","c"}  $(Arr, "d", 2)$  //  ${ "a", "d", "b", "c"}$ 

 $(length)$ 

```
Arr←{"a","b","c"}
    (Arr) // 3
```
 $(dump)$ 

Arr  $\negthinspace \in \negthinspace \sqcup \negthinspace \{1,2,3,4,5\}$  $x \leftarrow \Box$  $\overline{()}$ 確認------------------- Arr  $\Rightarrow$  { 1, 2, 3, 4, 5 }  $x \Rightarrow$ -----------------------

> $str$ str

 $\frac{1}{2}$ function hello(){ print("hello!"); } function write(str){  $\Box$ print(str); }

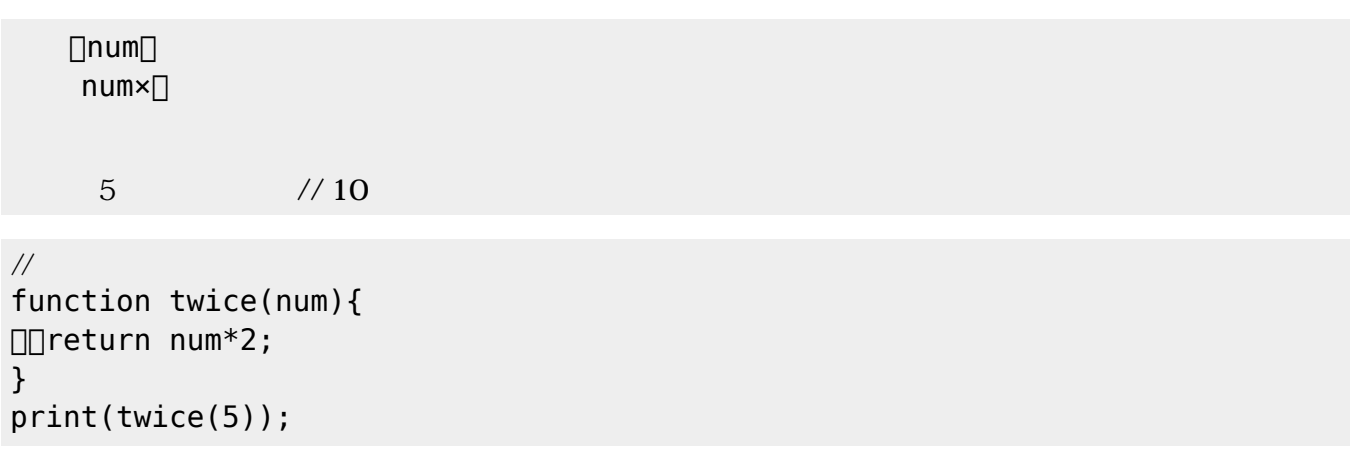

 $\bullet$ 

- $\bullet$ for /while
- if of the state of the state of the state of the state of the state of the state of the state of the state of  $\bullet$
- 

 $x$  1 10 1  $x \sim x$  $x\$ 3=0 「<sub>300</sub>」 本: 3の倍数 にっぽん 2000 mm

 $\frac{1}{2}$ 

```
function is_multiple(){
\Boxfor( x=1 ; x <= 10 ; x + = 1 ){
\Box\Box\Boxprint(x);
\Box\Box\Boxif(x%3==0){
\Box\Box\Box\Box\Box\text{print}\ln('<-[] ");
    }else{
\Box\Box\Box\Box\Boxprintln(\n);
\square\square\square\square\Box}
profile(is_multiple());
```
1 2  $3<$ 4 5  $6<$ -7 8  $9<$ -10 統計情報------------------  $($   $)$ 0.007  $)$ for1 : 10  $iff1:$   $10, 3, 7$ 

```
(倍数判定 : 1
--------------------------
```

```
x = 1 10 1
x \sim xx\3=0
「<sub>200</sub>」 本: 3の倍数 にっぽん 200
```
## $\frac{1}{2}$

```
function is_multiple(){
\Boxfor( x=1 ; x <= 10 ; x += 1 ){
\Box\Box\BoxnoNL_print(x);
[[[][][[][[][[][[][[][[][[][[][[][[][[][[][[][[][[][[][[][][[][][[][][[][]      print("<-3 倍数!");
    }else{
\Box\Box\Box\Box\Box\mathrm{print}(\n\cdot n);\square\square\square\square\Box}
is_multiple();
is_multiple();
performance();
```
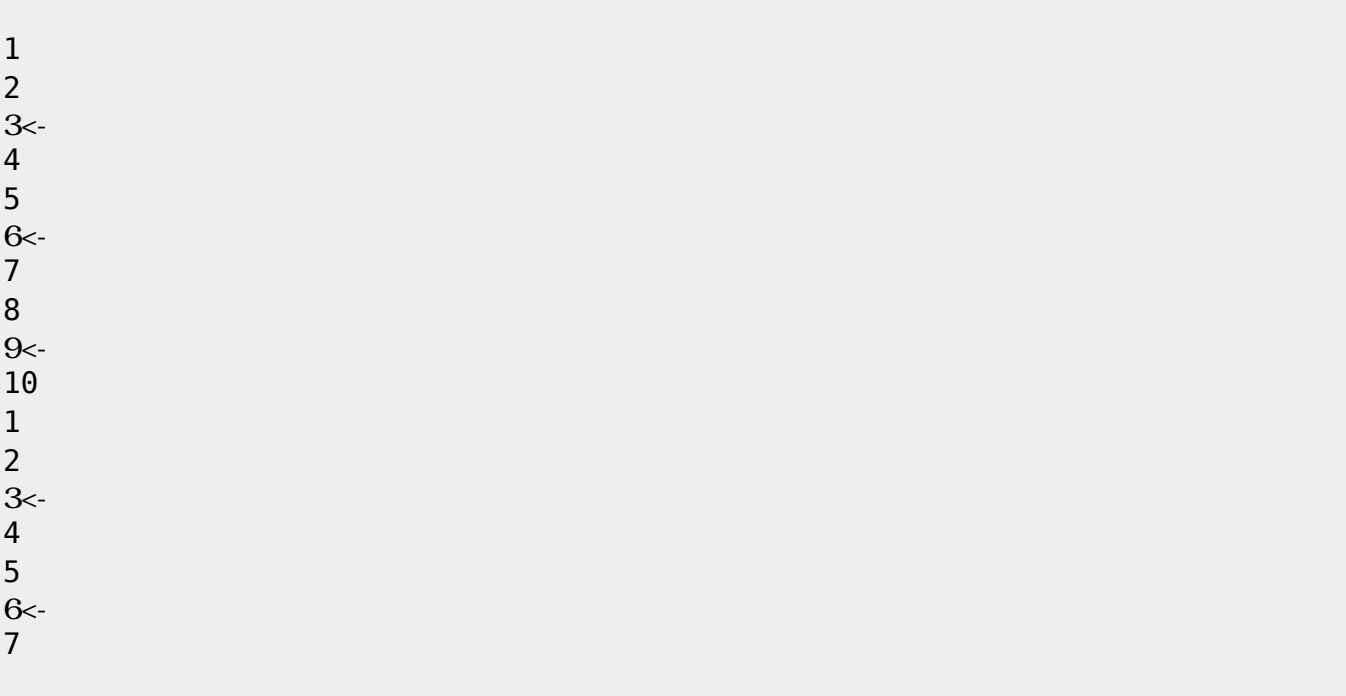

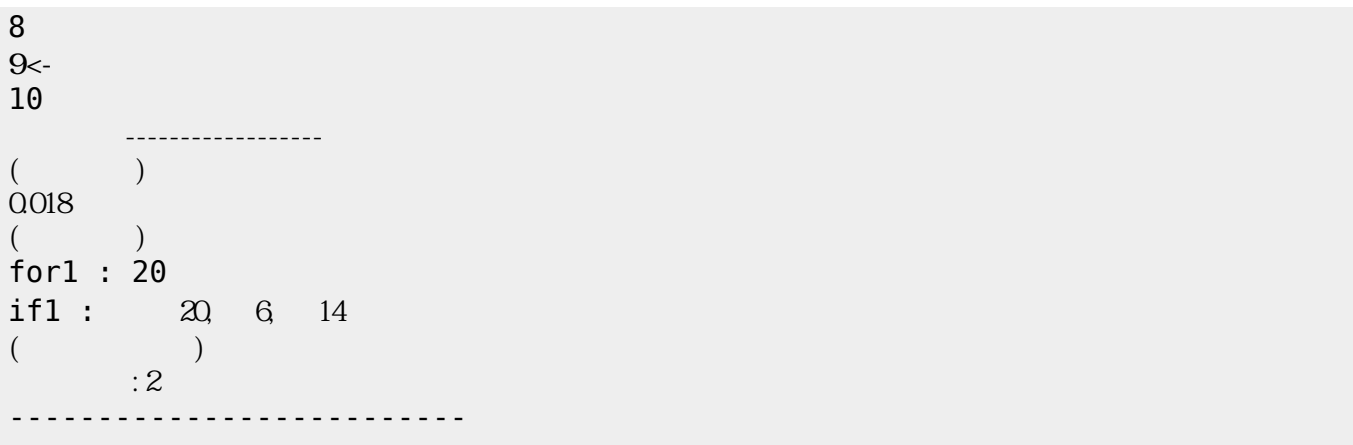

From:  $h$ ttps://dolittle.eplang.jp/ -

Permanent link: **<https://dolittle.eplang.jp/dncl?rev=1539122950>**

Last update: **2018/10/10 07:09**

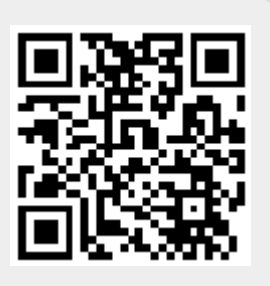